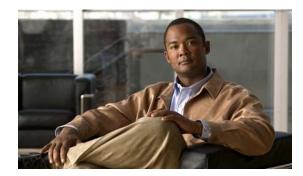

APPENDIX D

# **Unsupported Commands in Cisco IOS Release 12.2(53)EX**

This appendix lists some of the command-line interface (CLI) commands that appear when you enter the question mark (?) at the Cisco CGS 2520 switch prompt but are not supported in this release, either because they are not tested or because of switch hardware limitations. This is not a complete list. The unsupported commands are listed by software feature and command mode.

# **Access Control List Command**

## **Unsupported Global Configuration Commands**

access-list rate-limit *acl-index* {*precedence* | mask *prec-mask*} access-list dynamic extended

# **Unsupported Privileged EXEC Commands**

access-enable [host] [timeout minutes] access-template [access-list-number | name] [dynamic-name] [source] [destination] [timeout minutes] clear access-template [access-list-number | name] [dynamic-name] [source] [destination].

# **ARP Commands**

## **Unsupported Global Configuration Commands**

arp ip-address hardware-address smds arp ip-address hardware-address srp-a arp ip-address hardware-address srp-b Boot Loader Commands

### **Unsupported Interface Configuration Commands**

arp probe ip probe proxy

# **Boot Loader Commands**

### **Unsupported Global Configuration Command**

boot buffersize

### **Unsupported User EXEC Command**

verify

# **Debug Commands**

debug dot1x feature debug platform cli-redirection main debug platform configuration debug qos

# **Embedded Event Manager Commands**

# **Unsupported Applet Configuration Commands**

**no event interface name** [*interface-name*] **parameter** [*counter-name*] entry-val [*entry counter value*] entry-op {*gt* / *ge* / *eq* / *ne* /*lt* / *le*} [entry-type {increment | **rate** | **value**] [exit-val [*exit value*] exit-op {*gt* / *ge* / *eq* / *ne* /*lt* / *le*} exit-type { increment | **rate** | **value**}][average-factor <average-factor-value>] no trigger

tag

# **Unsupported Global Configuration Commands**

**no event manager directory user repository** [*url location*] **event manager applet** [*applet-name*] maxrun

## **Unsupported Privileged EXEC Commands**

**event manager update user policy** [policy-filename | group [group name expression] ] | repository [url location]

Parameters are not supported for this command:

event manager run [policy name] |<paramater1>|... <paramater15>|

# **HSRP** Commands

### **Unsupported Global Configuration Commands**

interface Async interface BVI interface Dialer interface Group-Async interface Lex interface Multilink interface Virtual-Template interface Virtual-Tokenring

#### **Unsupported Interface Configuration Commands**

mtu

standby mac-refresh *seconds* standby use-bia

# **IEEE 802.1x Commands**

### **Unsupported Interface Configuration Commands**

dot1x credentials

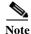

The dot1x credentials profile global configuration command is still supported.

dot1x max-start

### **Unsupported Privileged EXEC Commands**

clear eap sessions dot1x re-authenticate show eap

# **IGMP Snooping Commands**

#### **Unsupported Global Configuration Commands**

ip igmp snooping source-only-learning

# **Interface Commands**

### **Unsupported Global Configuration Commands**

interface tunnel

#### **Unsupported Interface Configuration Commands**

transmit-interface type number

### **Unsupported Privileged EXEC Commands**

show interfaces [*interface-id* | vlan *vlan-id*] [crb | fair-queue | irb | mac-accounting | precedence | irb | random-detect | rate-limit | shape]

# **IP** Multicast Routing Commands

# **Unsupported Global Configuration Commands**

All **ip dvmrp** commands **ip multicast-routing vrf** *vrf-name*  **ip pim accept-rp** {*address* | **auto-rp**} [*group-access-list-number*] **ip pim message-interval** *seconds* **ip pim register-rate-limit** 

## **Unsupported Interface Configuration Commands**

frame-relay ip rtp header-compression [active | passive]

frame-relay map ip *ip-address dlci* [broadcast] compress

frame-relay map ip *ip-address dlci* rtp header-compression [active | passive]

All ip dvmrp commands

ip igmp helper-address ip-address

**ip multicast helper-map** {group-address | **broadcast**} {broadcast-address | multicast-address} extended-access-list-number

**ip multicast rate-limit {in | out} [video | whiteboard] [group-list** *access-list*] [**source-list** *access-list*] *kbps* 

**ip multicast ttl-threshold** *ttl-value* (instead, use the **ip multicast boundary** *access-list-number* interface configuration command)

ip multicast use-functional

ip pim minimum-vc-rate pps

ip pim multipoint-signalling

ip pim nbma-mode

ip pim vc-count number

ip rtp compression-connections number

ip rtp header-compression [passive]

# **Unsupported Privileged EXEC Commands**

clear ip rtp header-compression [type number]

clear ip dvmrp route commands

debug ip dvmrp commands

The **debug ip packet** command displays packets received by the switch CPU. It does not display packets that are hardware-switched.

The **debug ip mcache** command affects packets received by the switch CPU. It does not display packets that are hardware-switched.

The **debug ip mpacket** [**detail**] [*access-list-number* [*group-name-or-address*] command affects only packets received by the switch CPU. Because most multicast packets are hardware-switched, use this command only when you know that the route will forward the packet to the CPU.

#### debug ip pim atm

show frame-relay ip rtp header-compression [interface type number]

show ip dvmrp route commands

The **show ip mcache** command displays entries in the cache for those packets that are sent to the switch CPU. Because most multicast packets are switched in hardware without CPU involvement, you can use this command, but multicast packet information is not displayed.

The **show ip mpacket** commands are supported but are only useful for packets received at the switch CPU. If the route is hardware-switched, the command has no effect because the CPU does not receive the packet and cannot display it.

show ip pim vc [group-address | name] [type number]
show ip rtp header-compression [type number] [detail]

# **IP Unicast Routing Commands**

### **Unsupported BGP Router Configuration Commands**

address-family vpnv4 default-information originate neighbor advertise-map neighbor allowas-in neighbor default-originate neighbor description network backdoor table-map

#### **Unsupported Global Configuration Commands**

ip accounting-list ip-address wildcard ip as-path access-list ip accounting-transits count ip cef accounting [per-prefix] [non-recursive] ip cef traffic-statistics [load-interval seconds] [update-rate seconds]] ip flow-aggregation ip flow-cache ip flow-cache ip flow-export ip gratuitous-arps ip local ip prefix-list ip reflexive-list router egp router-isis router iso-igrp

router mobile

router odr

router static

#### **Unsupported Interface Configuration Commands**

dampening ip load-sharing [per-packet] ip accounting ip load-sharing [per-packet] ip mtu bytes ip ospf dead-interval minimal hello-multiplier multiplier ip verify ip unnumbered type number All ip security commands

#### **Unsupported Privileged EXEC or User EXEC Commands**

clear ip accounting [checkpoint]
clear ip bgp address flap-statistics
clear ip bgp prefix-list
debug ip cef stats
show cef [drop | not-cef-switched]
show ip accounting [checkpoint] [output-packets | access-violations]
show ip bgp dampened-paths
show ip bgp inconsistent-as
show ip bgp regexp regular expression
show ip prefix-list regular expression
show ipv6 (all)

#### **Unsupported Route Map Commands**

match route-type for policy-based routing (PBR)
set as-path {tag | prepend as-path-string}
set automatic-tag
set dampening half-life reuse suppress max-suppress-time
set default interface interface-id [interface-id.....]
set interface interface-id [interface-id.....]
set ip default next-hop ip-address [ip-address.....]
set ip destination ip-address mask

set ip precedence value set ip qos-group set metric-type internal set origin set metric-type internal set tag tag-value

#### **Unsupported VPN Configuration Commands**

All

# **MAC Address Commands**

#### **Unsupported Global Configuration Commands**

mac-address-table aging-time mac-address-table notification mac-address-table static

#### **Unsupported Privileged EXEC Commands**

show mac-address-table show mac-address-table address show mac-address-table aging-time show mac-address-table count show mac-address-table dynamic show mac-address-table interface show mac-address-table multicaset show mac-address-table notification show mac-address-table static show mac-address-table static

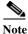

Use the **show ip igmp snooping groups** privileged EXEC command to display Layer 2 multicast address-table entries for a VLAN.

# **Miscellaneous Commands**

#### **Unsupported Global Configuration Commands**

- exception crashinfo
- errdisable detect cause dhcp-rate-limit
- errdisable recovery cause dhcp-rate-limit
- errdisable recovery cause unicast flood
- l2protocol-tunnel global drop-threshold
- memory reserve critical
- power inline consumption default wattage
- service compress-config

## **Unsupported Privileged EXEC Commands**

archive config file verify auto remote command all show archive config show archive log show cable-diagnostics prbs show power inline test cable-diagnostics prbs stack-mac persistent timer track *object-number* rtr

### **Unsupported show platform Commands**

show platform ip unicast vrf {compaction | tcam-label}
show platform ipv6 unicast
show platform tb

## **Unsupported User EXEC Commands**

verify

# **MSDP** Commands

## **Unsupported Global Configuration Commands**

**ip msdp default-peer** *ip-address* | *name* [**prefix-list** *list*] (Because BGP/MBGP is not supported, use the **ip msdp peer** command instead of this command.)

### **Unsupported Privileged EXEC Commands**

show access-expression
show exception
show location
show pm LINE
show smf [interface-id]
show subscriber-policy [policy-number]
show template [template-name]

# **NetFlow Commands**

### **Unsupported Global Configuration Commands**

ip flow-aggregation cache ip flow-cache entries ip flow-export

# **QoS Commands**

### **Unsupported Global Configuration Command**

priority-list

## **Unsupported Interface Configuration Command**

priority-group

### **Unsupported policy-map Class Police Configuration Mode Command**

conform-color class-map police configuration

# **RADIUS Commands**

### **Unsupported Global Configuration Commands**

aaa authentication *feature* default enable aaa authentication *feature* default line aaa nas port extended authentication command bounce-port ignore authentication command disable-port ignore radius-server attribute nas-port radius-server configure radius-server extended-portnames

# **SNMP** Commands

#### **Unsupported Global Configuration Commands**

snmp-server enable informs snmp-server ifindex persist

# **Spanning Tree Commands**

### **Unsupported Global Configuration Command**

spanning-tree pathcost method {long | short}
spanning-tree transmit hold-count

### **Unsupported Interface Configuration Command**

spanning-tree stack-port

# **Storm Control Commands**

Note

Although visible in the command line interface, commands for configuring small-frame thresholds are not needed on the switch because the existing broadcast storm disable feature correctly handles small frames.

### **Unsupported Global Configuration Command**

errdisable detect cause small-frame

errdisable recovery cause small-frame

## **Unsupported Interface Configuration Command**

small-frame violation rate

# **VLAN Commands**

### **Unsupported Global Configuration Command**

vlan internal allocation policy {ascending | descending}

#### **Unsupported User EXEC Commands**

show running-config vlan show vlan ifindex vlan database

### **Unsupported VLAN Database Commands**

vtp vlan